## **Bifurcating Artery - Geometry**

Author: Rajesh Bhaskaran & Sebastien Lachance-Barrett, Cornell University

**Problem Specification** 

- 1. Pre-Analysis & Start-Up
- 2. Geometry
- 3. Mesh
- 4. Physics Setup
- 5. Numerical Solution
- 6. Numerical Results
- 7. Verification & Validation

Exercises Comments

## Geometry

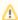

For users of ANSYS 15.0, please check this link for procedures for turning on the Auto Constraint feature before creating sketches in DesignModeler.

Geometry (Artery without plaques)

Geometry (Plaque configuration #1)

Geometry (Plaque configuration #2)

Geometry (Blood Clot)

Go to Step 3: Mesh

Go to all FLUENT Learning Modules